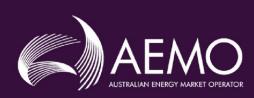

# FCAS VERIFICATION TOOL USER GUIDE

PREPARED BY: AEMO Systems Performance

VERSION: 4

EFFECTIVE DATE: (TBC)

STATUS: FINALDRAFT

Approved for distribution and use by:

APPROVED BY: James Lindley

TITLE: Group Manager - Systems Capability

DATE: TBC

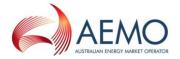

# **VERSION RELEASE HISTORY**

| Version                    | Effective Date  | Summary of Changes                                                                                                   |
|----------------------------|-----------------|----------------------------------------------------------------------------------------------------|
| 1.0                        | 8 February 2012 | Created initial release                                                                                              |
| 2.0                        | 30 July 2017    | Added description of verification tool process                                                                       |
| 3.0                        | 1 July 2020     | Updated following review of MASS focusing on interaction with Mandatory Primary Frequency Reponse rule change.       |
| <u>4.0</u><br><u>DRAFT</u> | (TBC)           | <u>Updated following review of MASS focusing on DER and General Issues. Other minor guide issues also corrected.</u> |

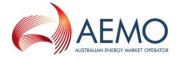

## CONTENTS

| 1.      | INTRODUCTION                                                    |                         |
|---------|-----------------------------------------------------------------|-------------------------|
| 1.1.    | Purpose and scope                                               |                         |
| 1.2.    | Definitions and interpretation                                  |                         |
| 1.3.    | Related documents                                               | <u>10</u> 8             |
| 2.      | DESCRIPTION OF VERIFICATION TOOL PROCESS                        | <u>10</u> 8             |
| 2.1.    | Verification of Fast Raise Service and Fast Lower Service       | <u>10</u> 8             |
| 2.2.    | Verification of Slow Raise Service and Slow Lower Service       | <u>15</u> 12            |
| 2.3.    | Verification of Delayed Raise Service and Delayed Lower Service | <u>19</u> 16            |
| 3.      | SETUP                                                           | <u>21</u> 18            |
| 3.1.    | Software pre-requisites                                         | <u>21</u> 18            |
| 3.2.    | Downloading the application                                     | <u>21</u> 18            |
| 3.3.    | Installation                                                    | <u>21</u> 18            |
| 4.      | STRUCTURE AND FLOW OF THE FCASVT                                | <u>22</u> 18            |
| 4.1.    | Navigating the FCASVT                                           | <u>22</u> <del>18</del> |
| 4.2.    | 2. Data and control flow                                        |                         |
| 4.3.    | "Raise" tabs                                                    | <u>23</u> 20            |
| 5.      | USING THE FCASVT                                                | <u>25</u> 21            |
| 5.1.    | User interaction                                                | <u>25</u> 21            |
| 5.2.    | Input data                                                      | <u>26<del>22</del></u>  |
| 5.3.    | Results                                                         | <u>31</u> 27            |
| 5.4.    | Worked example                                                  | <u>32</u> 28            |
| 6.      | UNDERSTANDING THE CALCULATION STEPS IN FCASVT                   | <u>32</u> 28            |
| 7.      | SUPPORT AND INFORMATION                                         | <u>34</u> 30            |
| APPEN   | DIX A. CALCULATION OF TIME AVERAGE                              | <u>35</u> 31            |
| TABL    | ES                                                              |                         |
| Table 1 | Definitions                                                     | 5                       |
| Table 2 | 2 Related documents                                             | <u>10</u> 8             |
| Table 3 | 3 Tab descriptions                                              | <u>22</u> 19            |
| Table / | 1 Innut parameters                                              | 2722                    |

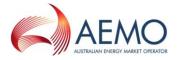

# **FIGURES**

| Figure 1 | MASS VT icon                                          | <u>21</u> 18 |
|----------|-------------------------------------------------------|--------------|
| Figure 2 | Worksheet tabs                                        | <u>22</u> 18 |
|          | FCAS VT calculation process - Raise                   |              |
| Figure 4 | Standard Frequency Ramp for Tasmania - Lower          | <u>25</u> 21 |
| Figure 5 | Parameter inputs                                      | <u>27</u> 23 |
|          | High and low speed data inputs                        |              |
|          | FCAS VT Results                                       |              |
| Figure 8 | Calculation layout                                    | <u>33</u> 29 |
| Figure 9 | Calculation analysis                                  | <u>34</u> 30 |
| Figure 1 | Visual representation of calculation of FCAS delivery | <u>35</u> 31 |
|          |                                                       |              |

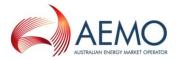

#### 1. INTRODUCTION

## 1.1. Purpose and scope

The FCAS Verification Tool (FCASVT) is an Excel spreadsheet that has been made available to NEM Participants to calculate frequency control ancillary services (FCAS) delivered by their plant offering such services to the National Electricity Market (NEM). The FCASVT will calculate Fast Raise (R6), Slow Raise (R60), Delayed Raise (R5), Fast Lower (L6), Slow Lower (L60) and Delayed Lower (L5) delivered in accordance with the Market Ancillary Services Specification (MASS). The FCASVT also permits the user to inspect in detail how the input data is processed in order to arrive at a result.

This document provides an overview of the FCASVT and a description on how to use the spreadsheet application. It does not include information or explanation on the definitions and specifications of FCAS services. Nor does it include reasoning behind why any particular calculation is done. The MASS provides the complete definition and specification of FCAS, and users of the FCASVT and this guide are assumed to have a good understanding of the MASS.

## 1.2. Definitions and interpretation

## 1.2.1. Glossary

Terms defined in the National Electricity Law or the NER have the same meanings in the MASS unless otherwise specified in this section. NER defined terms are intended to be identified in the MASS by italicising them, but failure to italicise a defined term does not affect its meaning.

The words, phrases and abbreviations in the table below have the meanings set out opposite them when used in these Procedures

Table 1 Definitions

| Term                                     | Definition                                                                                                    |
|------------------------------------------|----------------------------------------------------------------------------------------------------|
| Aggregated Ancillary<br>Service Facility | The ancillary service generating units or ancillary service loads aggregated by an FCAS Provider under clause 3.8.3 of the NER for the purpose of providing FCAS. The relevant plant which ancillary service generating units and/or ancillary service loads have aggregated to provide the relevant market ancillary service               |
| Aggregated Generation<br>Amount          | The aggregate Generation Amounts through one or more connection points of an Aggregated Ancillary Service Facility.means the amount of power flow through one or more connection points of an aggregated ancillary service generating unit, measured in megawatts (MW), with flow from the ancillary service generating unit being positive |
| Aggregated Load Amount                   | The aggregate Load Amounts through one or more connection points of an Aggregated Ancillary Service Facility.means the amount of power flow through one or more connection points of an aggregated ancillary service load, measured in MW, with flow towards the ancillary service load being negative                                      |
| Ancillary Service Facility               | The ancillary service generating unit and/or ancillary service load used to provide the relevant market ancillary servicedeliver FCAS.                                                                                                    |

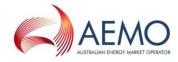

| Term                                                                                      | Definition                                                                                                    |
|-------------------------------------------------------------------------------------------|----------------------------------------------------------------------------------------------------|
| Contingency Event Time                                                                    | The time at which a contingency event occurred, which is determined as follows:  (a) Where the initial frequency change that led to a Frequency Disturbance is clear, there was a single rapid and significant change in frequency, the Contingency Event Time is the starting point of that frequency change.  (b) If there was a series of step changes in frequency or a slow ramp in frequency, the Contingency Event Time will be at the start of the greatest rate of change of frequency, as measured by AEMO.  (c) If neither paragraph (a), nor (b), applies, AEMO will take into account the circumstances of the contingency event and select a time that, in AEMO's opinion, represents the start time of the frequency disturbance, against which the FCAS response to it can reasonably be measured. The time at which the contingency event occurred. This is a value determined by AEMO in accordance with the process in section Error! Reference source not found |
| Contingency Services FCAS                                                                 | A term used to refer tmeans theo  (1) the fast raise service;  (2) the fast lower service;  (3) the slow raise service;  (4) the slow lower service;  (5) the delayed raise service ande; and  (6) the delayed lower service collectively.                                                                                                    |
| Controlled Quantity                                                                       | means a measured A quantity of generation or load that is:  (a) controlled by the action of Raise Signals and Lower Signals;  (b) measured and transmitted to AEMO's control centre; and  (c) unless otherwise agreed between AEMO and the relevant Market Participant, the same quantity specified in a dispatch bid or dispatch offer of the Ancillary Service Facilityat the relevant connection point                                                                                                    |
| Frequency Control<br>Ancillary Services (FCAS)                                            | market ancillary services, commonly referred to as "frequency control ancillary services", means those ancillary services concerned with balancing, over short intervals (shorter than the dispatch interval), the power supplied by generating units and the power consumed by loads. Procured as market ancillary services                                                                                                    |
| Frequency Control<br>Ancillary Service Ancillary<br>Service Verification Tool<br>(FCASVT) | means the Frequency Control Ancillary Service Ancillary Service Verification Tool: Aan Excel spreadsheet designed used to verify the performance delivery of Contingency Services FCAS.                                                                                                    |
| FOS                                                                                       | The frequency operating standard.                                                                                                    |
| Frequency Deadband                                                                        | <u>Imeans</u> the range of Local Frequency through which a Variable Controller will not operate.                                                                                                    |
| Frequency Deviation<br>Setting(s)                                                         | means tThe setting or settings allocated to the an Ancillary Service Facility by AEMO within the range shown in Table 5 of the MASS-Error! Reference source not found. for regions other than Tasmaniathe Mainland and Table 6 of the MASS-Error! Reference source not found. for the the Tasmania region.region                                                                                                    |
| Frequency Disturbance                                                                     | Ameans an occasion when System Frequency is outside the the frequency of the power system moves outside the normal operating frequency band NOFB.                                                                                                    |

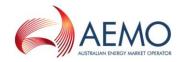

| Term                                   | Definition                                                                                                    |
|----------------------------------------|----------------------------------------------------------------------------------------------------|
| Frequency Disturbance<br>Time_(FDT)    | means the The time when Local at which Local Frequency is outside the NOFB following falls or rises outside the normal operating frequency band during a Frequency Disturbance, as determined by AEMO referenced to Australian Eastern Standard Time <sup>2</sup>                                                                                                    |
| Frequency Operating<br>Standards       | has the meaning given in the NER, as applicable to the <i>region</i> in which the relevant Ancillary Service Facility is located.                                                                                                    |
| Frequency Ramp Rate                    | means 0.125 hertz (Hz/s) per second for the Mainland regions other than Tasmania or 0.4 Hz/s per second for the Tasmania n region                                                                                                    |
| Frequency Rate of Change<br>Multiplier | <u>Seemeans a value in-Table 5Error! Reference source not found.</u> for <u>regions</u> other than <u>Tasmaniathe Mainland</u> , or- <u>Table 6Error! Reference source not found.</u> for the <u>Tasmanian_region</u> , which corresponds to the allocated Frequency Setting                                                                                                    |
| Frequency Recovery                     | means t_The first change in Local Frequency to occur after a Frequency Disturbance from above 50.15 Hz to below 50.1 Hz, or below 49.85 Hz to above 49.9 Hz, to occur after a Frequency Disturbance                                                                                                    |
| Frequency Setting(s)                   | means tIhe level(s) of frequency or a combined level(s) of frequency and frequency rate of change determined by AEMO in accordance with the procedure set out in section 6 of the MASS Error! Reference source not found, and notified in writing to the Market Participant for use by ana Switching Controller or a combined Ancillary Service Facility's Switching Controller for a particular Ancillary Service Facility when providing a particular market ancillary service |
| Generation Amount                      | means—Ithe amount of <u>active</u> power flow through thea connection point of an ancillary Ancillary Service Facility service generating unit, measured in MW, with flow from the <u>ancillary service generating unit</u> being positive into the <u>transmission network</u> or <u>distribution network</u> to which it is <u>connected</u> , expressed as a positive value in MW.                                                                                            |
| Generation Event                       | has the meaning given or implied in the relevant Frequency Operating Standards <u>As</u> defined in the FOS.                                                                                                    |
| Inertial Response                      | means tIhe change in Generation Amount or Load Amount due to the impact of an Ancillary Service Facility's effect of the inertia_ of the Ancillary Service Facility                                                                                                    |
| Initial Value                          | means tIhe Generation Amount or Load Amount immediately prior to the a Contingency Event Time, prior to a Frequency Disturbance                                                                                                    |
| Load Amount                            | means-The amount of active power flow through the connection point of an Ancillary Service Facility into the transmission network or distribution network to which it is connected, expressed as a negative value in MW.the amount of power flow through a connection point of an ancillary service load, measured in MW, with flow towards the ancillary service load being negative                                                                                            |
| Load Event                             | As defined in the FOS, has the meaning given or implied in the relevant Frequency Operating Standards                                                                                                    |
| Local Frequency                        | means tThe frequency measured by an FCAS Provider at the connection point of the FCAS Provider's Ancillary Service Facility or Aggregated Ancillary Service Facility, in Hz.of the electricity measured by an ancillary service generating unit or consumed by an ancillary service load, measured in Hz                                                                                                    |
| Lower Control Limit                    | means tThe lowest level to which a Controlled Quantity may be controlled in response to Lower Signals, as transmitted to AEMO's control centresubject to the enablement amount.                                                                                                    |

 $<sup>\</sup>frac{1}{2}$  The Frequency Disturbance Time is referred to in the equations in the MASS as occurring at t = 0.

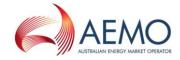

| Term                                     | Definition                                                                                                    |
|------------------------------------------|----------------------------------------------------------------------------------------------------|
| Lower Rate Limit                         | means tThe highest rate at which a Controlled Quantity may be controlled in response to Lower Signals, subject to the enablement amount, as transmitted to AEMO's control centre                                                                                                    |
| Lower Reference<br>Frequency             | means—The upper value in the 'containment band' for Load Events, as specified in Section A.1 of the FOS (A.2.1 for Tasmania), the containment frequency above 50 Hz for Load Events, as given in the relevant Frequency Operating Standards                                                                  |
| Lower Response                           | means the decrease in Generation Amount or increase in Load Amount with as compared with its respect to the corresponding Initial Value.                                                                                                    |
| Lower Signal                             | means <u>Ana AGC</u> control signal sent by or on behalf of AEMO in a form agreed between <u>AEMO</u> and the relevant <u>Market Participant</u> in order to request delivery of <u>a</u> Regulating Lower Response.                                                                                         |
| Mainland                                 | All regions other than Tasmania.                                                                                                    |
| MASS                                     | The market ancillary service specification.                                                                                                    |
| NER                                      | National Electricity Rules.                                                                                                    |
| <u>NOFB</u>                              | The normal operating frequency band that applies under normal operating conditions, namely the values in Column 2 of Table A.1 in the FOS.                                                                                                    |
| Operational Frequency Tolerance BandOFTB | The has the meaning given in the NER and the value given in the relevant frequency operating standardoperational frequency tolerance band.                                                                                                    |
| Raise Control Limit                      | means tThe highest level to which a Controlled Quantity may be controlled in response to Raise Signals, subject to the enablement amount, as transmitted to AEMO's control centre                                                                                                    |
| Raise Rate Limit                         | means- <u>Tthehe</u> highest rate at which a Controlled Quantity may be controlled in response to Raise Signals, subject to the enablement amount, as transmitted to AEMO's control centre                                                                                                    |
| Raise Reference<br>Frequency             | means the containment frequency below 50 Hz for Generation Events, as given in the relevant Frequency Operating Standards                                                                                                    |
| Raise Response                           | <u>The means the increase</u> in Generation Amount or decrease in Load Amount with respect to the corresponding Initial Value                                                                                                    |
| Raise Signal                             | means An AGC a control signal sent by or on behalf of AEMO in a form agreed between AEMO and the relevant Market Participant in order to request delivery of a Regulating Raise Response                                                                                                    |
| Regulating Lower<br>Response             | means tThe decrease in Generation Amount or increase in Load Amount delivered in response to one or more Lower Signals                                                                                                    |
| Regulating Raise<br>Response             | means tThe increase in Generation Amount or decrease in Load Amount delivered in response to one or more Raise Signals                                                                                                    |
| Standard Frequency Ramp                  | means aA linear change of Local Frequency from one level to another at the applicable Frequency Ramp Rate and then sustained, as shown in Appendix A of the MASS. Error! Reference source not found                                                                                                    |
| Switching Controller                     | means aA control system that delivers a specific amount of service-FCAS by either switching generation or load on or off (as applicable) or rapidly and automatically altering an Ancillary Service Facility's output when its Frequency Settings are detected when one or more specified conditions are met |
| System Frequency                         | means-The frequency of the power system, as measured by AEMO.a frequency measured by or for AEMO that represents the frequency of the power system to which the Ancillary Service Facility is connected                                                                                                    |

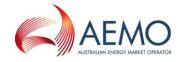

| Term                                    | Definition                                                                                                    |
|-----------------------------------------|----------------------------------------------------------------------------------------------------|
| Time Average                            | means, in respect of For a Raise Response or Lower Response and a time interval, the average value of that Raise Response or Lower Response over that time interval, determined as the integral of the Raise Response or Lower Response over the time interval divided by the duration of the time interval duration                                                                                                    |
| Trigger Range                           | means tThe <u>frequency</u> -contiguous range for which an Ancillary Service Facility with one or more switching controllers must record and store data regardings its performance, commencing 0.2Hz either side of 50 Hz for the Mainland, and 0.8Hz for <u>Tasmania.comprising</u> the upper 40% of the range between 50 Hz and the Raise Reference Frequency and the lower 40% of the range between 50 Hz and the Lower Reference Frequency |
| Trigger Rate                            | means 0.05 Hz/per-second for the Mainland regions other than Tasmania and 0.15 Hz/s-per-second for the Tasmanian region                                                                                                    |
| Variable Controller                     | means aA control system that is used by an Ancillary Service Facility to deliver FCAS upon the commencement of the Frequency Disturvance in proportion to the size of the frequency excursion.s a variable amount of market ancillary service commensurate with the size of the Frequency Disturbance                                                                                                    |
| Lower Response                          | means the decrease in Generation Amount or increase in Load Amount with respect to the corresponding Initial Value                                                                                                    |
| Lower Signal                            | means a control signal sent by or on behalf of AEMO in a form agreed between AEMO and the relevant Market Participant in order to request delivery of Regulating Lower Response                                                                                                    |
| Operational Frequency<br>Tolerance Band | has the meaning given in the NER and the value given in the relevant frequency operating standard                                                                                                    |
| Raise Control Limit                     | means the highest level to which a Controlled Quantity may be controlled in response to Raise Signals, as transmitted to AEMO's control centre                                                                                                    |
| Raise Rate Limit                        | means the highest rate at which a Controlled Quantity may be controlled in response to Raise Signals, as transmitted to AEMO's control centre                                                                                                    |
| Raise Reference<br>Frequency            | means the containment frequency below 50 Hz for Generation Events, as given in the relevant Frequency Operating Standards                                                                                                    |
| Raise Response                          | means the increase in Generation Amount or decrease in Load Amount with respect to the corresponding Initial Value                                                                                                    |
| Raise Signal                            | means a control signal sent by or on behalf of AEMO in a form agreed between AEMO and the relevant Market Participant in order to request delivery of Regulating Raise Response                                                                                                    |
| Regulating Lower<br>Response            | means the decrease in Generation Amount or increase in Load Amount delivered in response to one or more Lower Signals                                                                                                    |
| Regulating Raise<br>Response            | means the increase in Generation Amount or decrease in Load Amount delivered in response to one or more Raise Signals                                                                                                    |
| Standard Frequency Ramp                 | means a linear change of Local Frequency from one level to another at the applicable Frequency Ramp Rate and then sustained, as shown in Error! Reference source not found                                                                                                    |
| Switching Controller                    | means a control system that delivers a specific amount of service when one or more specified conditions are met                                                                                                    |
| System Frequency                        | means a frequency measured by or for AEMO that represents the frequency of the power system to which the Ancillary Service Facility is connected                                                                                                    |

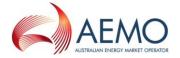

| Term                           | Definition                                                                                                    |
|--------------------------------|----------------------------------------------------------------------------------------------------|
| Time Average                   | means, in respect of a Raise Response or Lower Response and a time interval, the average value of that Raise Response or Lower Response over that time interval, determined as the integral of the Raise Response or Lower Response over the time interval divided by the time interval duration |
| Trigger Range                  | means the contiguous range comprising the upper 40% of the range between 50 Hz and the Raise Reference Frequency and the lower 40% of the range between 50 Hz and the Lower Reference Frequency                                                                                                  |
| <del>Trigger Rate</del>        | means 0.05 Hz per second for <i>regions</i> other than Tasmania and 0.15 Hz per second for the Tasmanian <i>region</i>                                                                                                    |
| <del>Variable Controller</del> | means a control system that delivers a variable amount of market ancillary service commensurate with the size of the Frequency Disturbance                                                                                                    |

## 1.2.2. Interpretation

The following principles of interpretation apply to the MASS unless otherwise expressly indicated:

- (a) The MASS is subject to the principles of interpretation set out in Schedule 2 of the National Electricity Law.
- (b) References to time are references to Australian Eastern Standard Time.

## 1.3. Related documents

The FCASVT and User Guide are implementations of the principles set out in the MASS. If there is any inconsistency between the FCASVT and the MASS, the MASS will prevail to the extent of that inconsistency.

Table 2 Related documents

| Title                                                          | Location                                                                                                    |
|----------------------------------------------------------------|----------------------------------------------------------------------------------------------------|
| Market Ancillary Services Specification FCAS Verification Tool | http://aemo.com.au/en/energy-systems/electricity/national-electricity-market-nem/system-operations/ancillary-services/market-ancillary-services-specification-and-fcas-verification-tool |
| Guide to Ancillary Services in                                 | http://www.aemo.com.au/Electricity/National-Electricity-Market-NEM/Security-                                                                                                    |
| the National Electricity Market                                | and-reliability/Ancillary-services                                                                                                    |

## 2. DESCRIPTION OF VERIFICATION TOOL PROCESS

Clauses 3.6, 4.6 and 5.65.3 and 6.4 of the MASS contain the principles that must be followed in verifying the response of *ancillary service generating units* and *ancillary service loads* enabled to provide Contingency Services. These clauses details the steps taken verifying this response. These steps are embodied in the FCASVT. If there is any inconsistency between this clause tool and the MASS, the MASS will prevail to the extent of that inconsistency.

## 2.1. Verification of Fast Raise Service and Fast Lower Service

For the purpose of verifying the amount of *fast raise service* or *fast lower service* delivered in response to a change in *local frequency*, the amount of service to be compared with the *enabled price bands* or maximum capability of the relevant *market ancillary service offer* must be determined using the recordings made under clause 3.65.3 of the MASS as follows:

(a) Perform the following steps:

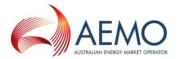

- (i) for the purpose of <u>clause\_paragraph\_2.1(a)(ii)</u>, if the <u>ancillary service generating unit</u> or <u>ancillary service load</u> is <u>scheduled</u> or <u>semi-scheduled</u> then determine its reference trajectory as the successive straight line interpolations of the initial metered loading at the beginning of a dispatch interval to the expected <u>dispatch</u> target or <u>dispatch level</u> at the end of the dispatch interval. The reference trajectory is to start with the initial loading at the beginning of the dispatch interval in which the frequency deviation occurs and is to continue for the succeeding two dispatch intervals<sup>3</sup>.
- (ii) determine a set of values RT such that:

if the ancillary service generating unit or ancillary service load is a scheduled generating unit or scheduled load or semi-scheduled generating unit respectively, RT<sub>i</sub> is equal to:

RTO minus the value of the reference trajectory at time  $t_{i_{\textrm{r}}}$  corresponding to the power measurement  $P_{i}$ 

where: RT0 is the value of the reference trajectory at the Contingency Event Time

(iii) adjust each power measurement (P<sub>i</sub> at time interval i) after the *Contingency Event Time* for changing *dispatch* targets by first adding to it:

the maximum of RT<sub>i</sub> and 0 if *local frequency* was below 50 Hz at the *Contingency* Event Time

the minimum of  $RT_i$  and 0 if *local frequency* was above 50 Hz at the *Contingency Event Time* 

(iv) add to each adjusted power measurement an amount of:

$$IR_i = 4 \pi^2 I f_{ilocal,i} df/dt_i$$

where IR<sub>i</sub> is the inertial response at time t<sub>i</sub>,

I is the effective moment of inertia of the ancillary service generating unit or ancillary service load as agreed between AEMO and the relevant Market Participant,

 $f_{i|ocal,i}$  is the measurement of *local frequency* at time  $t_i$  corresponding to the power measurement at time  $t_i$ ,

df/dt; is the rate of change of offset smoothed local frequency at time ti

$$\frac{\mathrm{d}f/\mathrm{d}t_{j}}{\mathrm{d}t_{j}} = \frac{2 \times f_{i+2}^{offset-smoothed} + f_{i+1}^{offset-smoothed} - f_{i-1}^{offset-smoothed} - 2 \times f_{i-2}^{offset-smoothed}}{5 \times t_{i+1} - 5 \times t_{i-1}} L$$

fioffset-smoothed is the offset smoothed local frequency at time ti given by

 $\underline{f_i}$  offset-smoothed =  $\underline{f_{i+9}}$  smoothed, and

 $\underline{f}_{i+9}$  smoothed local frequency at time  $\underline{t}_{i+9}$  given by

 $\underline{f_{i+9}}^{smoothed} = 0.9 * \underline{f_{i+8}}^{smoothed} + 0.1 * \underline{f_{local,i+9}}$ 

f<sub>local</sub> is smoothed using the following process

flocal i-10=flocal offset i = 0.9\* flocal offset i-1 + 0.1\* fmetered offset i

<sup>&</sup>lt;sup>3</sup> For example if a frequency event occurs at 01:04 hrs then the associated reference trajectory will be the straight line interpolations between the initial loadings measured at the beginning of the 01:05, 01:10, and 01:15 *dispatch intervals* to the dispatch targets corresponding with the 01:05, 01:10, and 01:15 *dispatch intervals*.

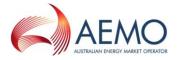

where f<sub>metered-offset,i</sub> is the measurement of local frequency at time t<sub>i</sub>

flocal-offset; is the offset smoothed local frequency at time ti,

f<sub>local,i</sub> is the smoothed local frequency at time t<sub>i</sub>.

and

df/dt; is the rate of change of smoothed local frequency at time t;

- (v) determine value FA as the *time average* of the adjusted power measurements made during the period between twenty seconds and eight seconds before the *frequency disturbance time*;
- (vi) determine the basic response measurements by subtracting value FA from each adjusted power measurement after the *Contingency Event Time*;
- (vii) determine the values FP and FS such that:

FS is the amount of the basic response delivered by *switching controller*, and FP is the amount of the basic response delivered by *variable controller*. If a discrete combination of *switching controller* and *variable controller* is used (refer clause 3.6(b)6.3 of the MASS) then FS is determined by separate metering or appropriate control system data, and FP is determined by subtracting FS from the total basic response.

(viii) determine Required Proportional Response (RPP) for a variable controller by:

$$RPP = \frac{(f_{raise\ DB} - f_{local})}{(f_{raise\ DB} - f_{resp-rate})} \times Fast\ Enablement$$

compensate each value of FP after the *Contingency Event Time* for *frequency* change by multiplying the minimum of FP and RPP it—by the following factor, disregarding any measurement at or after a *frequency recovery* and, in the case where FP is greater than RPP, adding FP minus RRP to the total:

$$MIN\left(MAX\left(1,\frac{ABS\left(f_{raise\ DB}-f_{resp-rate}\right)}{ABS\left(f_{raise\ DB}-f_{local}\right)}\right),\left(f_{raise\ DB}-f_{resp-rate}\right)\times10003\right)\times G$$

if f<sub>local</sub> less than 50 Hz, or:

$$MIN\left(MAX\left(1,\frac{ABS\left(f_{lower\ DB}-f_{resp-rate}\right)}{ABS\left(f_{lower\ DB}-f_{local}\right)}\right),\left(f_{raise\ DB}-f_{resp-rate}\right)\times10003\right)\times G$$

if  $f_{local}$  greater than 50 Hz

where  $f_{local}$  is the *local frequency* measurement coincident with the basic response measurement being compensated,

f<sub>local</sub> is smoothed using the following process

where—f<sub>metered offset,i</sub> is the measurement of *local frequency* at time ‡<sub>i</sub>

-  $f_{\text{local-offset},i}$  is the offset smoothed local frequency at time  $t_{i7}$ 

f<sub>local,i</sub> is the smoothed local frequency at time t<sub>i</sub>.

 $f_{raise\ DB}$  is the lower frequency of the controller's frequency dead-band  $f_{lower\ DB}$  is the higher frequency of the controller's frequency dead-band

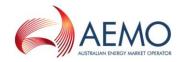

if f<sub>local</sub> less than 50 Hz then

$$frequency \ reference \ time = \frac{49.85 - f_{ref}}{frequency \ ramp \ rate}$$

if f<sub>local</sub> greater than 50 Hz then

$$f$$
requency reference time =  $\frac{f_{ref} - 50.15}{f$ requency ramp rate

if time after the event is between 0 and *frequency reference time* and  $f_{local}$  less than 50 Hz then:

$$f_{resp-rate} = 49.85 - t * frequency ramp rate$$

if time after the event is between 0 and frequency reference time and  $f_{local}$  greater than 50 Hz then:

$$f_{resp-rate} = 50.15 + t * the appropriate frequency ramp rate$$

if time after the event is greater than *frequency reference time* and  $f_{local}$  less than 50 Hz then:

f<sub>resp-rate</sub> = the appropriate raise reference frequency

if time after the event is greater than *frequency reference time* and  $f_{\text{local}}$  greater than 50 Hz then:

 $f_{resp-rate}$  = the appropriate *lower reference frequency* 

 $f_{ref}$  is the appropriate raise or lower reference frequency

frequency ramp rate is the appropriate MASS defined frequency ramp rate

MIN (x,y) means the function of the minimum of x and y,

MAX (x,y) means the function of the greater of x and y, and

ABS(x) means the function of the absolute value of x;

$$G = T_{reg}/T_{act}$$

 $T_{\text{reg}}$  is the maximum capacity corresponding to the relevant registered FCAS trapezium

T<sub>act</sub> is the maximum capacity corresponding to the maximum availability of the trapezium appropriate for the measured maximum rate of change of frequency that actually occurred. *Market participants* supplying *market ancillary services* would need to provide relevant information to AEMO needed to calculate T<sub>act</sub>.

(ix) compensate FS by multiplying it by:

MAX (1, (6 - frequency setting time)/(6 - t<sub>initiate</sub>+ t<sub>step</sub>))

where  $t_{\text{initiate}}$  is time after the event when the *local frequency* measurement reaches the relevant *frequency setting* 

t<sub>step</sub> is equal to the time interval between power flow measurements during the first six seconds after the *frequency disturbance time*.

(xi) determine the adjusted response as FS plus FP;

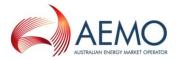

- (xii) determine value FB as twice the *time average* of the adjusted response measurements (after any necessary compensation) made between the *Contingency Event Time* and six seconds after the *frequency disturbance time*, disregarding measurements made at or after a *frequency recovery*, calculated using the trapezoidal rule to find the integral and adjusted for the integral of the time offset due to estimating FDT via interpolation of *frequency* between points t<sub>-1</sub> and t<sub>0</sub><sup>4</sup>. made between the *Contingency Event Time* and six seconds after the *frequency disturbance time* disregarding measurements made at or after a *frequency recovery*;
- (xiii) determine value FC as twice the *time average* of the adjusted response measurements (after any necessary compensation), made between six and sixty seconds after the *frequency* disturbance time, disregarding measurements made at or after a *frequency recovery*, calculated using the trapezoidal rule to find the integral and adjusted for the integral of the time offset due to estimating FDT via interpolation of *frequency* between points t<sub>-1</sub> and t<sub>0</sub><sup>5</sup>. made between six and sixty seconds after the *frequency disturbance time* but disregarding measurements made at or after a *frequency recovery*.
- (b) Determine the amounts of *fast raise response* and *fast lower response* from the values of FB and FC as follows:
  - (i) Round the values of FB and FC to the nearest 0.1 MW;
  - (ii) If *local frequency* was below 50 Hz at the *frequency disturbance time*, the amount of fast *raise response* is within the range of  $\pm$  5% of the lesser of value FB and value FC;
  - (iii) If local frequency was above 50 Hz at the frequency disturbance time, the amount of fast lower response is within the range of  $\pm$  5% the negative of the greater of value FB and value FC<sup>6</sup>; and
  - (iv) For the purposes of clause paragraph 2.2(b), value FD is:
    - A If the power system frequency was below 50 Hz at the *frequency disturbance* time,

 $FD = FC - MIN(FC, F_{enb})$ ; and

B If the power system frequency was above 50 Hz at the *frequency disturbance* time,

 $FD = FC - MAX(FC, -F_{enb})$ 

where  $F_{enb}$  is the amount of fast raise/lower service enabled by dispatch,

MIN (x,y) means the function of the minimum of x and y, and

MAX (x,y) means the function of the greater of x and y.

- (v) If frequency recovery occurs prior to the first measurement required for evaluation of FC, FB will be the amount of fast response.
- (c) If two or more ancillary service generating units or ancillary service loads that share a common connection point were enabled for the same market ancillary service at the time of the frequency disturbance, allocate the responses determined in paragraphs (b)(i) and (b)(ii) above to each of them in proportion to the corresponding amounts of raise response or lower response that they should have delivered taking into account:
  - (i) the amounts for which they were *enabled*; and

<sup>&</sup>lt;sup>4</sup> See Appendix A for further information.

<sup>&</sup>lt;sup>5</sup> See Appendix A for further information.

<sup>&</sup>lt;sup>6</sup> Note that FB and FC are negative values.

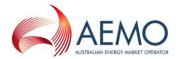

- (ii) if the ancillary service generating units or ancillary service loads use switching controllers, the actual frequency trajectory compared with the frequency setting of each relevant switching controller.
- (d) If at the time of the *frequency disturbance* the maximum service capability of the *ancillary services* generating unit or ancillary services load is less than enabled price bands, then the expected service delivery is equal to the maximum service capability.

The maximum fast raise service capability is equal to the ancillary services generating unit or ancillary services load's bid fast raise service capability that corresponds to FA.

The maximum fast lower service capability is equal to the ancillary services generating unit or ancillary services load's bid fast lower service capability that corresponds to FA.

## 2.2. Verification of Slow Raise Service and Slow Lower Service

For the purpose of verifying the amount of *slow raise service* or *slow lower service* delivered in response to a change in *local frequency*, the amount of service to be compared with the *enabled price bands* or maximum capacity of the relevant *market ancillary service offer* must be determined using the recordings made under clause 4.65.3 of the MASS as follows:

- (a) Perform the following steps:
  - (i) for the purpose of <u>clause-paragraph</u> 2.2(a)(ii), if the <u>ancillary service generating unit</u> or <u>ancillary service load</u> is <u>scheduled</u> or <u>semi-scheduled</u> then determine its reference trajectory as the successive straight line interpolations of the initial metered loading at the beginning of a dispatch interval to the expected <u>dispatch</u> target or <u>dispatch level</u> at the end of the dispatch interval. The reference trajectory is to start with the initial loading at the beginning of the dispatch interval in which the frequency deviation occurs and is to continue for the succeeding two dispatch intervals<sup>7</sup>.
  - (ii) determine a set of values RT such that:

if the ancillary service generating unit or ancillary service load is a scheduled generating unit or scheduled load or semi-scheduled generating unit respectively, RT<sub>i</sub> is equal to:

RTO minus the value of the reference trajectory at time  $t_{i_{\text{r}}}$  corresponding to the power measurement  $P_{i}$ 

where: RT0 is the value of the reference trajectory at the time of the *frequency disturbance* 

(iii) adjust each power measurement (P<sub>i</sub> at time interval i) after the *frequency disturbance* for changing *dispatch* targets by first adding to it:

the maximum of RT<sub>i</sub> and 0 if *local frequency* was below 50 Hz at the *frequency* disturbance time

the minimum of  $RT_i$  and 0 if *local frequency* was above 50 Hz at the *frequency* disturbance time

<sup>&</sup>lt;sup>7</sup> For example if a frequency event occurs at 01:04 hrs then the associated reference trajectory will be the straight line interpolations between the initial loadings measured at the beginning of the 01:05, 01:10, and 01:15 *dispatch intervals* to the dispatch targets corresponding with the 01:05, 01:10, and 01:15 *dispatch intervals*.

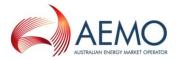

- (iv) if the measurements conform to the requirements of clause 3.6(a)(iii) of the MASS, adjust each adjusted power measurement made until 60 seconds after the *frequency disturbance time* in accordance with the procedure given in clause 2.1(a)(iv)
- (iv) determine value SA as the *time average* of the adjusted power measurements made during the period between twenty seconds and eight seconds before the *frequency disturbance time*;
- (vi) determine the basic response measurements by subtracting value SA from each power measurement (as adjusted) after the *frequency disturbance time*;
- (vii) determine the values SP and SS such that:

SS is the amount of the basic response delivered by *switching controller*, and SP is the amount of the basic response delivered by *variable controller*. If a discrete combination of *switching controller* and *variable controller* is used (refer clause 4.6(b)6.3 of the MASS) then SS is determined by separate metering or appropriate *control system* data, and SP is determined by subtracting SS from the total basic response.

(viii) determine Required Proportional Response (RPP) for a variable controller by:

$$RPP = \frac{(f_{raise\ DB} - f_{local})}{\left(f_{raise\ DB} - f_{resp-rate}\right)} \times Slow\ Enablement$$

(viii) compensate each value of SP for *frequency* change by multiplying the minimum of SP and RPP it—by the following factor, disregarding measurements made at or after a *frequency* recovery and, in the case where SP is greater than RPP, adding SP minus RRP to the total:

$$MIN\left( MAX\left( 1, \frac{ABS\left( f_{raise\ DB} - f_{resp-rate} \right)}{ABS\left( f_{raise\ DB} - f_{local} \right)} \right), \left( f_{raise\ DB} - f_{resp-rate} \right) \times 10003 \right) \times G$$

if f<sub>local</sub> less than 50 Hz, or:

$$\begin{aligned} \mathit{MIN}\left(\mathit{MAX}\left(1, \frac{\mathit{ABS}\left(f_{lower\ \mathit{DB}} - f_{resp-rate}\right)}{\mathit{ABS}\left(f_{lower\ \mathit{DB}} - f_{local}\right)}\right), \left(f_{raise\ \mathit{DB}} - f_{resp-rate}\right) \times 10003\right) \times \mathit{G} \\ & \text{if } f_{local} \text{ greater than 50 Hz} \end{aligned}$$

where  $f_{local}$  is the *local frequency* measurement coincident with the basic response measurement being compensated,

flocal is smoothed using the following process

$$f_{local,i-10} = f_{local-offset,i} = 0.9 * f_{local-offset,i-1} + 0.1 * f_{metered-offset,i}$$
 
$$where - f_{metered-offset,i} \text{ is the measurement of } local \ frequency \ at \ time \ f_{metered-offset,i} = 0.9 * f_{local-offset,i-1} + 0.1 * f_{metered-offset,i-1} + 0.1 * f_{metered-offset,i-1} + 0.1 * f_{$$

------f<sub>local offset;</sub> is the offset smoothed *local frequency* at time t<sub>i</sub>-

f<sub>locali</sub> is the smoothed *local frequency* at time ti-

 $f_{raise\ DB}$  is the lower frequency of the controller's frequency dead-band

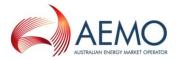

flower DB is the higher frequency of the controller's frequency dead-band

if  $f_{local}$  is less than 50 Hz then

frequency reference time = 
$$\frac{49.85 - f_{ref}}{frequency ramp rate}$$

if f<sub>local</sub> <u>is g</u>reater than 50 Hz then

$$frequency \ reference \ time = \frac{f_{ref} - 50.15}{frequency \ ramp \ rate}$$

if time after the event is between 0 and *frequency reference time* and  $f_{local}$  less than 50 Hz then:

$$f_{resp-rate} = 49.85 - t * frequency ramp rate$$

if time after the event is between 0 and frequency reference time and  $f_{local}$  greater than 50 Hz then:

$$f_{resp-rate} = 50.15 + t * the appropriate frequency ramp rate$$

if time after the event is greater than *frequency reference time* and  $f_{local}$  less than 50 Hz then:

if time after the event is greater than *frequency reference time* and  $f_{\text{local}}$  greater than 50 Hz then:

 $f_{resp-rate}$  = the appropriate *lower reference frequency* 

 $f_{ref}$  is the appropriate raise or lower reference frequency

frequency ramp rate is the appropriate MASS defined frequency ramp rate

MIN (x,y) means the function of the minimum of x and y,

MAX (x,y) means the function of the greater of x and y, and

ABS(x) means the function of the absolute value of x;

$$G = T_{rea}/T_{act}$$

 $T_{\text{reg}}$  is the maximum capacity corresponding to the relevant registered FCAS trapezium

T<sub>act</sub> is the maximum capacity corresponding to the maximum availability of the trapezium appropriate for the measured maximum rate of change of frequency that actually occurred. *Market participants* supplying *market ancillary services* would need to provide relevant information to AEMO needed to calculate T<sub>act</sub>.

- (i+x) determine the adjusted response as SS plus SP;
- (x) determine value SB as twice the *time average* of the adjusted response measurements (after any necessary compensation), made between six and sixty seconds after the *frequency disturbance time*, disregarding measurements made at or after a *frequency recovery*,

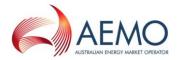

- calculated using the trapezoidal rule to find the integral and adjusted for the integral of the time offset due to estimating FDT via interpolation of frequency between points  $t_{-1}$  and  $t_0^8$ . made between six and sixty seconds after the frequency disturbance time disregarding measurements made at or after a frequency recovery;
- determine value SC as twice the *time average* of the adjusted response measurements (after any necessary compensation), made between sixty seconds and five minutes after the *frequency disturbance time*, disregarding measurements made at or after a *frequency recovery* or after a *service cancellation*, calculated using the trapezoidal rule to find the integral and adjusted for the integral of the time offset due to estimating FDT via interpolation of *frequency* between points t<sub>-1</sub> and t<sub>0</sub><sup>9</sup>, made between sixty seconds and five minutes after the *frequency disturbance time* disregarding measurements made at or after a *frequency recovery* or after a *service cancellation*.
- (b) Determine the amounts of *slow raise response* and *slow lower response* from the values of SB and SC as follows:
  - (i) Round the values of SB and SC to the nearest 0.1 MW;
  - (ii) If local frequency was below 50 Hz at the frequency disturbance time, determine the amount of slow raise response as within the range of  $\pm$  5% of the lesser of value SC and:
    - A if the ancillary service generating unit or ancillary service load was not enabled for a fast raise service, value SB; and
    - B otherwise, the greater of zero and value FD determined under <del>clause paragraph</del> 2.1(b)(iv);
  - (iii) If local frequency was above 50 Hz at the frequency disturbance time, determine the amount of slow lower response as within the range of  $\pm$  5% of the negative of the greater of value SC and:
    - A if the ancillary service generating unit or ancillary service load was not enabled for a fast lower service, value SB; and
    - B otherwise, the lesser of zero and value FD determined under <del>clause paragraph</del> 2.1(b)(iv); and
  - (iv) For the purposes of clause-paragraph 2.3(b), value SE is:
    - A If the power system frequency was below 50 Hz at the frequency disturbance time,  $SE = SC MIN(SC, S_{enb})$ ; and
    - B If the power system frequency was above 50 Hz at the frequency disturbance time,  $SE = SC MAX(SC, -S_{enb})$
    - where  $S_{enb}$  is the amount of slow raise/lower service enabled by dispatch, MIN (x,y) means the function of the minimum of x and y, and

MAX (x,y) means the function of the greater of x and y.

- (v) If *frequency recovery* occurs prior to the first measurement required for evaluation of SC, SB will be the amount of slow response.
- (c) If two or more *ancillary service generating units* or *ancillary service loads* that share a common *connection point* were *enabled* for the same service at the time of the *frequency disturbance*, allocate

<sup>&</sup>lt;sup>8</sup> See Appendix A for further information.

<sup>&</sup>lt;sup>9</sup> See Appendix A for further information.

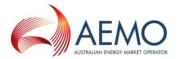

the responses determined in paragraphs (b)(i) and (b)(ii) above to each of them in proportion to the corresponding amounts of *raise response* or *lower response* that they should have delivered taking into account:

- (i) the amounts for which they were enabled; and
- (ii) if the *ancillary service generating units* or *ancillary service loads* have switching controllers, the actual *frequency* trajectory compared with the *frequency setting* of each relevant *switching controller*.
- (d) If at the time of the frequency disturbance the maximum service capability of the *ancillary services* generating unit or load is less than enabled price bands, then the expected service delivery is equal to the maximum service capability.

The maximum *slow raise service* capability is equal to the *ancillary services generating unit* or *load's bid fast raise service* capability that corresponds to SA.

The maximum slow lower service capability is equal to the ancillary services generating unit or load's bid fast lower service capability that corresponds to SA.

## 2.3. Verification of Delayed Raise Service and Delayed Lower Service

For the purpose of verifying the amount of *delayed raise service* or *delayed lower service* delivered in response to a change in *local frequency*, the amount of service to be compared with the *enabled price bands* or maximum capacity of the relevant *market ancillary service offer* must be determined using the recordings made under clause 5.36 of the MASS as follows:

- (a) Perform the following steps:
  - (i) for the purpose of <u>clause-paragraph</u> 2.3(a)(ii), if the <u>ancillary service generating unit</u> or <u>ancillary service load</u> is <u>scheduled</u> or <u>semi-scheduled</u> then determine its reference trajectory as the successive straight line interpolations of the initial metered loading at the beginning of a dispatch interval to the expected <u>dispatch</u> target or <u>dispatch level</u> at the end of the dispatch interval. The reference trajectory is to start with the initial loading at the beginning of the dispatch interval in which the frequency deviation occurs and is to continue for the succeeding two dispatch intervals<sup>10</sup>.
  - (ii) determine a set of values RT such that:

if the ancillary service generating unit or ancillary service load is a scheduled generating unit or scheduled load or semi-scheduled generating unit respectively, RT<sub>i</sub> is equal to:

RTO minus the value of the reference trajectory at time  $t_{i_{\textrm{r}}}$  corresponding to the power measurement  $P_{i}$ 

where: RT0 is the value of the reference trajectory at the time of the frequency disturbance

(iii) adjust each power measurement (P<sub>i</sub> at time interval i) after the *frequency disturbance* for changing *dispatch* targets by first adding to it:

the maximum of RT<sub>i</sub> and 0 if *local frequency* was below 50 Hz at the *frequency* disturbance time

<sup>&</sup>lt;sup>10</sup> For example if a frequency event occurs at 01:04 hrs then the associated reference trajectory will be the straight line interpolations between the initial loadings measured at the beginning of the 01:05, 01:10, and 01:15 *dispatch intervals* the dispatch targets corresponding with the 01:05, 01:10, and 01:15 *dispatch intervals*.

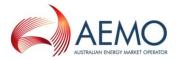

the minimum of RT<sub>i</sub> and 0 if *local frequency* was above 50 Hz at the *frequency* disturbance time

- (iv) determine value DA as the *time average* of the power measurements made during the period between twenty seconds and eight seconds before the *frequency disturbance time*;
- (v) determine the basic response measurements by subtracting value DA from each power measurement after the *frequency disturbance time*;
- (vi) determine value DB as twice the *time average* of the basic response measurements, <u>made</u>
  between one and five minutes after the *frequency disturbance time*, disregarding
  measurements made at or after a *frequency recovery* or after service cancellation, calculated
  using the trapezoidal rule and subtracting an amount equivalent to the time offset between
  FDT as determined by interpolation between points t<sub>-1</sub> and t<sub>0</sub><sup>11</sup> made between one and five
  minutes after the *frequency disturbance time* disregarding measurements made at or after
  a *frequency recovery* or after service cancellation;
- (vii) determine value DC as the *time average* of the basic response measurements, <u>made</u> between five minutes and ten minutes after the *frequency disturbance time*, disregarding measurements made at or after a *frequency recovery* or after *service cancellation*, calculated using the trapezoidal rule and subtracting an amount equivalent to the time offset between <u>FDT</u> as determined by interpolation between points t<sub>-1</sub> and t<sub>0</sub><sup>12</sup> made between five minutes and ten minutes after the *frequency disturbance time* disregarding measurements made at or after a *frequency recovery* or after *service cancellation*.
- (b) Determine the amounts of *delayed raise response* and *delayed lower response* from the values of DB and DC as follows:
  - (i) Round the values of DB and DC to the nearest 0.1 MW;
  - (ii) If local frequency was below 50 Hz at the frequency disturbance time, determine the amount of delayed raise response as within the range of  $\pm$  5% of the lesser of value DC and:
    - A if the *ancillary service generating unit* or *ancillary service load* was not *enabled* for a *slow raise service*, value DB; and
    - B otherwise, the greater of zero and value SE determined under <del>clause paragraph</del> 2.2(b)(iv):
  - (iii) If local frequency was above 50 Hz at the frequency disturbance time, determine the amount of delayed lower response as within the range of  $\pm$  5% of the negative of the greater of value DC and:
    - A if the ancillary service generating unit or ancillary service load was not enabled for a slow lower service, value DB; and
    - B otherwise, the lesser of zero and value SE determined under <del>clause paragraph</del> 2.2(b)(iv).
  - (iv) If frequency recovery occurs prior to the first measurement required for evaluation of DC, DB will be the amount of delayed response.
- (c) If two or more *ancillary service generating units* or *ancillary service loads* that share a common connection point were enabled for the same service at the time of the frequency disturbance, allocate

<sup>&</sup>lt;sup>11</sup> See Appendix A for further information.

<sup>12</sup> See Appendix A for further information.

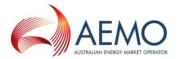

the responses determined in paragraphs (b)(i) and (b)(ii) above to each of them in proportion to the corresponding amounts of response that they should have delivered taking into account:

- (i) the amounts for which they were enabled; and
- (ii) if the *ancillary service generating units* or *ancillary service loads* have switching controllers, the actual *frequency* trajectory compared with the *frequency setting* of each relevant *switching controller*.
- (d) If at the time of the *frequency disturbance* the *maximum service* capability of the *ancillary services* generating unit or ancillary services load is less than enabled price bands, then the expected service delivery is equal to the maximum service capability.

The maximum delayed raise service capability is equal to the ancillary services generating unit or load's bid fast raise service capability that corresponds to DA.

The maximum delayed lower service capability is equal to the ancillary services generating unit or load's bid fast lower service capability that corresponds to DA.

## 3. SETUP

## 3.1. Software pre-requisites

The FCASVT is an Excel spreadsheet and requires Microsoft Excel 2010 or a later version to be installed on the user's PC.

# 3.2. Downloading the application

The FCASVT can be downloaded from AEMO's website at:

https://aemo.com.au/en/energy-systems/electricity/national-electricity-market-nem/system-operations/ancillary-services/market-ancillary-services-specification-and-fcas-verification-tool

http://www.aemo.com.au/Electricity/Market-Operations/Ancillary-Services/Specifications-and-Standards/Frequency-Control-Ancillary-Service-Verification-Tool

## 3.3. Installation

There is no specific installation for the FCASVT. Once the spreadsheet is downloaded and saved on the user's PC, it can be opened by double-clicking the FCASVT icon or opening the spreadsheet from Excel.

Figure 1 MASS VT icon

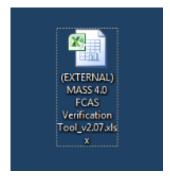

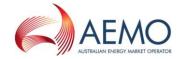

## 4. STRUCTURE AND FLOW OF THE FCASVT

Disclaimer and Instructions

# 4.1. Navigating the FCASVT

The FCASVT consists of 12 worksheet tabs as seen below.

Figure 2 Worksheet tabs

RaiseInformation RaiseFast RaiseFast4s RaiseSlow RaiseDelayed

LowerInformation LowerFast LowerFast4s LowerSlow LowerDelayed

Revision History

Note that for ease of use, the five "Raise" tabs are in different shades or orange, whereas the "Lower" tabs in different shades of green.

Table 3 Tab descriptions

| Worksheet Tab                  | Description                                                                                                    |
|--------------------------------|----------------------------------------------------------------------------------------------------|
| Disclaimer and<br>Instructions | Contains AEMO disclaimer and brief instructions on how to use the FCASVT                                                                                               |
| Revision History               | Contains software updates made for each version                                                                                                    |
| RaiseInformation               | For Raise FCAS, the user should enter input data in this tab. Once input data is entered, the calculated R6, R60 and R5 FCAS output is displayed                       |
| RaiseFast                      | This tab is for information only and no user interaction is required.                                                                                                  |
|                                | This tab contains the detailed steps to process the input data to calculation R6 services.                                                                             |
| RaiseFast4s                    | This tab is for information only and no user interaction is required.                                                                                                  |
|                                | This tab contains calculations for the sole purpose of estimating the FD parameter when high speed data is unavailable. No other information from this tab is relevant |
| RaiseSlow                      | This tab is for information only and no user interaction is required.                                                                                                  |
|                                | This tab contains the detailed steps to process the input data to calculation R60 services.                                                                            |
| RaiseDelayed                   | This tab is for information only and no user interaction is required.                                                                                                  |
|                                | This tab contains the detailed steps to process the input data to calculation R5 services.                                                                             |
| LowerInformation               | For Lower FCAS, the user should enter input data in this tab. Once input data is entered, the calculated L6, L60 and L5 FCAS output is displayed                       |
| LowerFast                      | This tab is for information only and no user interaction is required.                                                                                                  |
|                                | This tab contains the detailed steps to process the input data to calculation L6 services.                                                                             |
| LowerFast4s                    | This tab is for information only and no user interaction is required.                                                                                                  |

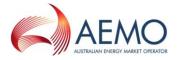

|              | This tab contains calculations for the sole purpose of estimating the FD parameter when high speed data is unavailable. No other information from this tab is relevant |
|--------------|----------------------------------------------------------------------------------------------------|
| LowerSlow    | This tab is for information only and no user interaction is required.                                                                                                  |
|              | This tab contains the detailed steps to process the input data to calculation L60 services.                                                                            |
| LowerDelayed | This tab is for information only and no user interaction is required.                                                                                                  |
|              | This tab contains the detailed steps to process the input data to calculation L5 services.                                                                             |

## 4.2. Data and control flow

The five "Raise" tabs work together, as do the five "Lower" tabs. There is no interaction between the "Raise" and "Lower" tabs, since either a Raise or a Lower service, but not both, is delivered for a given contingency.

# 4.3. "Raise" tabs

The "Raise" tabs reference each other in the following order to produce the results.

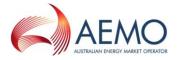

Figure 3 FCAS VT calculation process - Raise

| Raise<br>Information              | •All inputs for the Raise FCAS services are entered by the user               |
|-----------------------------------|-------------------------------------------------------------------------------|
| Raise<br>Fast                     | •R6 is calculated, along with some input parameters required for R60          |
| Raise<br>Fast4s                   | •Parameters required for R60 is estimated if high speed data is not available |
| Raise<br>Slow                     | •R60 is calculated, along with some input parameters required for R5          |
| Raise                             | •R5 is calculated                                                             |
| Raise                             | •Final results for R6, R60 and R5 are displayed                               |
| Raise<br>Slow<br>Raise<br>Delayed | •R5 is calculated  •Final results for R6, R60 and R5 are displayed            |

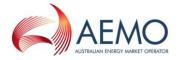

## 4.3.1. "Lower" tabs

The "Lower" tabs reference each other in the following order to produce the results.

Figure 4 Standard Frequency Ramp for Tasmania - Lower

• All inputs for the Lower FCAS services are entered by the user Lower Information •L6 is calculated, along with some input parameters required for L60 Lower Fast • Parameters required for L60 is estimated if high speed data is not available Lower Fast4s •L60 is calculated, along with some input parameters required for L5 Lower Slow •L5 is calculated Lower Delayed •Final results for L6, L60 and L5 are displayed Lower Information

## 5. USING THE FCASVT

## 5.1. User interaction

Of the 12 tabs in the FCASVT spreadsheet, not all tabs require interaction from the user if the intention is purely to calculate a result. Some tabs are applicable only to get a better understanding of the calculation, and user interaction with those tabs is optional.

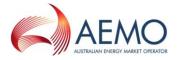

The following diagram specifies which tabs are applicable for obtaining a result, and which tabs are applicable for gaining a better understanding of the calculation.

## User interaction mandatory to obtain result

- RaiseInformation
- LowerInformation

## User action optional (only to facilitate better understanding)

- RaiseFast
- RaiseFast4s
- RaiseSlow
- RaiseDelayed
- LowerFast
- LowerFast4s
- LowerSlow
- LowerDelayed
- Disclaimer and Instructions
- Revision History

This <u>chapter section</u> describes tabs which require user interaction whereas <u>clause section</u> 6 describes tabs where user interaction is optional.

## 5.2. Input data

In order to calculate Raise services R6, R60 and R5, the user should navigate to the "RaiseInformation" tab. To calculate Lower services L6, L60 and L5, the user should navigate to the "LowerInformation" tab

Inputs should be entered in the left side of the worksheet labelled "INPUTS". All cells in orange have to be filled in by the user.

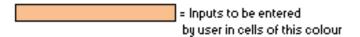

In inputs are divided into two parts

- Parameter inputs
- High/low speed data inputs

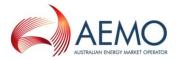

## 5.2.1. Parameter inputs

The parameter inputs in entered in the left table below.

Figure 5 Parameter inputs

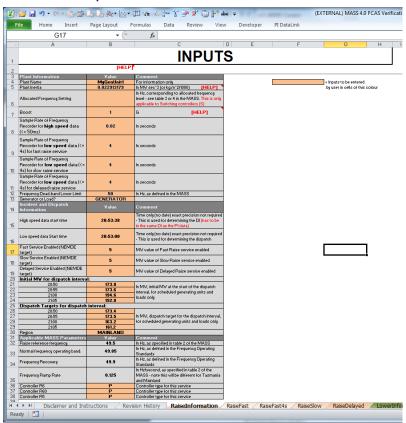

A description of the parameter inputs are as follows:

Table 4 Input parameters

| Input parameter                | Description                                                                                                    |
|--------------------------------|----------------------------------------------------------------------------------------------------|
| Plant Name                     | DUID of the unit. This is for information only and does not impact the result                                                                                                    |
|                                | The inertia of the plant in units of $MW \cdot s^3$ (or $\frac{kg \cdot m^2}{1000}$ )                                                                                                    |
|                                | In order to calculate the plant inertia, use the following equation:                                                                                                    |
| Di vi                          | $Plant\ inertia = \frac{H \cdot S}{2 \cdot \pi^2 \cdot f_0^2}$                                                                                                    |
| Plant Inertia                  | where,                                                                                                    |
|                                | H = Plant inertia constant on machine MVA base (seconds)                                                                                                    |
|                                | S = Plant MVA base (MVA)                                                                                                    |
|                                | $f_0 = 50 \text{ Hz}$                                                                                                    |
| Allocated Frequency<br>Setting | In Hz, corresponding to frequency level allocated by AEMO. The frequency setting would be from $\underline{T}$ table $\underline{5}$ 2 or $\underline{6}$ 3 of the MASS. This is only applicable to switching controllers. |

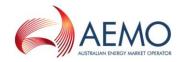

| Boost                                                                                           | This parameter is equal to 1 unless a different value as been agreed to with AEMO. Refer to clause-paragraph 2.1(a)(viii).                                                                                                    |
|-------------------------------------------------------------------------------------------------|----------------------------------------------------------------------------------------------------|
| Sample Rate of Frequency Recorder for high speed data (<= 50ms) for Fast Services               | In seconds, the sample rate for high speed data (Note that the high speed data points are also an input in the bottom section of this tab). The MASS requires data for R6 and L6 services to be sample at least at 0.05s intervals, or 0.2s for aggregated ancillary facilities with no inertial response. Frequently, sample rates of 0.02s are used.                                                                                                    |
| Sample Rate of Frequency Recorder for low speed data (<= 4s) for estimation of the FD parameter | In seconds, the sample rate for low speed data (Note that the low speed data points are also an input in the bottom section of this tab).  If a plant is enabled for fast services and high speed data is not available, then R60 and L60 cannot be calculated because the parameter FD which is an input to R60 and L60 calculation has to be calculated from high speed data. However, this spreadsheet will still calculate R60 and L60 using an estimate of FD as long as low speed data is available. This parameter specifices the sampling rate of the low speed data. Refer to clause paragraph 2.2(b) for further details. |
| Sample Rate of Frequency Recorder for low speed data (<= 4s) for Slow services                  | In seconds, the sample rate for low speed data (Note that the low speed data points are also an input in the bottom section of this tab). The MASS requires data for R60 and L60 to be sampled at least at 4s intervals.                                                                                                    |
| Sample Rate of Frequency Recorder for low speed data (<= 4s) for Delayed services               | In seconds, the sample rate for low speed data (Note that the low speed data points are also an input in the bottom section of this tab). The MASS requires data for R5 and L5 to be sampled at least at 4s intervals.                                                                                                    |
| Frequency Dead-band<br>Lower <u>/Upper</u> Limit                                                | In Hz, the lower limit of the frequency deadband of the governor for Raise, and the upper limit of the frequency deadband of the governor for Lower. For example, if the deadband is ±0.1 Hz, then the value to be entered is 49.9 Hz (=50-0.1 Hz) for Raise and 50.1Hz for Lower.                                                                                                    |
| Generator or Load?                                                                              | Choose either "GENERATOR" or "LOAD" from the drop down box                                                                                                    |
| High speed data start<br>time                                                                   | Enter the start time of the high speed data in 24 hour format. E.g. 20:53:38. Do not enter the date. Exact precision is not required as it is only used to determine the dispatch interval (DI) that the contingency occurred.                                                                                                    |
| Low speed data Start<br>time                                                                    | Enter the start time of the low speed data in 24 hour format. E.g. 20:53:38. Do not enter the date. Exact precision is not required as it is only used to determine the dispatch interval (DI) that the contingency occurred.                                                                                                    |
| Contingency Event Offset                                                                        | Time in seconds between Contingency Event Time and Frequency Disturbance Time (NOFB crossing). Determined by AEMO for each FCAS assessment event in accordance with the MASS. Fast Service assessment window begins from Contingency Event Time. Prior to MASS v6.0 (1 July 2020) Fast Service assessment began from NOFB crossing.  FCAS assessments may use supplied CEO value or 0 if FCAS assessment is higher with 0.                                                                                                    |

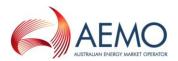

|                                           | Switching controlled providers to use 0.                                                                                                    |
|-------------------------------------------|----------------------------------------------------------------------------------------------------|
| Fast Service Enabled<br>(NEMDE target)    | Fast service enabled by NEMDE. This is the cleared Fast service for<br>the DI that the contingency occurred. Enter 0 if no Fast service was<br>cleared for the plant.    |
| Slow Service Enabled<br>(NEMDE target)    | Slow service enabled by NEMDE. This is the cleared Slow service for<br>the DI that the contingency occurred. Enter 0 if no Slow service was<br>cleared for the plant.    |
| Delayed Service Enabled<br>(NEMDE target) | Delayed service enabled by NEMDE. This is the cleared Delayed service for the DI that the contingency occurred. Enter 0 if no Delayed service was cleared for the plant. |
| Initial MW for dispatch interval:         | This is only a label                                                                                                    |
| 20:50                                     | (The text of the label will depend on the High/Low speed data start time entered above)                                                                                  |
|                                           | Enter the initial MW for the DI. This is the measured MW value at the beginning of this DI                                                                               |
| 20:55                                     | (The text of the label will depend on the High/Low speed data start time entered above)                                                                                  |
|                                           | Enter the initial MW for the DI. This is the measured MW value at the beginning of this DI $$                                                                            |
| 21:00                                     | (The text of the label will depend on the High/Low speed data start time entered above)                                                                                  |
|                                           | Enter the initial MW for the DI. This is the measured MW value at the beginning of this DI                                                                               |
| 21:05                                     | (The text of the label will depend on the High/Low speed data start time entered above)                                                                                  |
|                                           | Enter the initial MW for the DI. This is the measured MW value at the beginning of this DI $$                                                                            |
| Dispatch Targets for dispatch interval:   | This is only a label                                                                                                    |
| 20:50                                     | (The text of the label will depend on the High/Low speed data start time entered above)                                                                                  |
|                                           | Dispatch target for this DI.                                                                                                    |
| 20:55                                     | (The text of the label will depend on the High/Low speed data start time entered above)                                                                                  |
|                                           | Dispatch target for this DI.                                                                                                    |
| 21:00                                     | (The text of the label will depend on the High/Low speed data start time entered above)                                                                                  |
|                                           | Dispatch target for this DI.                                                                                                    |
| 21:05                                     | (The text of the label will depend on the High/Low speed data start time entered above)                                                                                  |

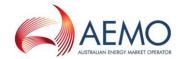

|                                  | Dispatch target for this DI.                                                                                                    |  |  |
|----------------------------------|----------------------------------------------------------------------------------------------------|--|--|
| Region                           | Choose either "MAINLAND" or "TASMANIA" from the drop down box                                                                                                    |  |  |
| Applicable MASS<br>Parameters    |                                                                                                    |  |  |
| Raise reference frequency:       |                                                                                                    |  |  |
| Normal frequency operating band: | These are not user inputs. Do not change                                                                                                    |  |  |
| Frequency Recovery               |                                                                                                    |  |  |
| Frequency Ramp Rate              |                                                                                                    |  |  |
| Controller R6                    | Choose either "P" or "S" from the drop down box to indicate if the type of the R6 controller is a Variable controller (aka Proportional controller) or a switched controller. Refer to the MASS for further details.                                                                                                    |  |  |
| Controller R60                   | Choose either "P" or "S" from the drop down box to indicate if the type of the R60 controller is a Variable controller (aka Proportional controller) or a switched controller. Refer to the MASS for further details.                                                                                                    |  |  |
| Controller R5                    | Choose either "P" or "S" from the drop down box to indicate if the type of the R5 controller is a Variable controller (aka Proportional controller) or a switched controller. Refer to the MASS for further details.                                                                                                    |  |  |
| Contingency-Event<br>Offset      | Time in seconds between Contingency Event Time and Frequency Disturbance Time (NOFB crossing). Determined by AEMO for each FCAS assessment event in accordance with the MASS. Fast Service assessment window begins from Contingency Event Time. Prior to MASS v6.0 (1 July 2020) Fast Service assessment began from NOFB crossing. |  |  |

## 5.2.2. High/low speed data inputs

The MASS requires the following data resolution for calculating Raise and Lower services:

- R6, L6 High speed data (sampling rate ≤ 0.05s, or ≤ 0.2s for aggregated ancillary facilities with no inertial response)
- R60, L60, R5, L5 Low speed data (sampling rate  $\leq$  4s )

Scroll down to find additional high/low speed data inputs:

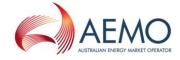

Figure 6 High and low speed data inputs

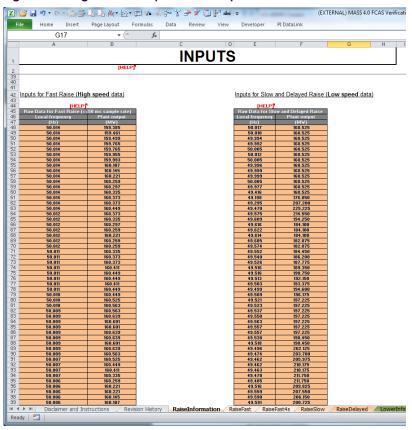

The user should enter high speed data on the left table and low speed data on the right table. A line in each table corresponds to a frequency and power measurement (in Hz and MW). Note that the sampling interval should be the same sampling interval specified as a parameter in the section 5.2.1.

## 5.3. Results

The results are calculated automatically as the data in input by the user. There is no need do any further actions such as pressing a button to obtain the result.

As shown in the figure below, the results (and some intermediate parameters) are shown in the "RESULTS" section of the RaiseInformation or LowerInformation tabs.

Note that the section greyed out should be ignored. When high speed data is not available, it is used to estimate the parameter FD which is an input for L60 and R60 but requires high speed data for accurate calculation.

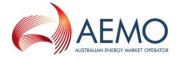

Figure 7 FCAS VT Results

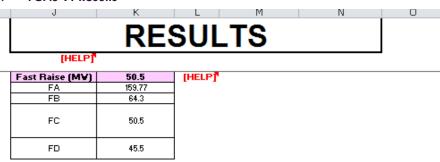

| Fast Raise 4s tab<br>(NOT a reliable<br>estimate of Fast<br>Raise) | n/a   | [HELP] |
|--------------------------------------------------------------------|-------|--------|
| FA (estimate)                                                      | 168.5 |        |
| FB (estimate)                                                      | 23.6  |        |
| FC (estimate)                                                      | 63.9  |        |
| FD (estimate)                                                      | 58.9  |        |

| Slow Raise (MV) | 45.5  | Participant supplied fast data used for calcula |
|-----------------|-------|-------------------------------------------------|
| SA              | 168.5 |                                                 |
| SB              | 54.4  |                                                 |
| sc              | 81.8  |                                                 |
| SE              | 76.8  |                                                 |

| ĺ | Delayed Raise (MV | 28.4  |
|---|-------------------|-------|
|   | DA                | 168.5 |
|   | DB                | 54.2  |
|   | DC                | 28.4  |

The user should refer to the MASS to obtain further information on the intermediate parameters such as FA, FB, FC etc.

# 5.4. Worked example

The downloaded version of the FCASVT comes pre-populated with a fully worked non-trivial example to show the user how data is entered into the RaiseInformation and LowerInformation tabs.

## 6. UNDERSTANDING THE CALCULATION STEPS IN FCASVT

The theoretical basis for calculations in FCASVT is beyond the scope of this guide, and users should refer to the MASS for further information. A useful way gain an understanding behind the reasoning for a particular clause in the MASS is to refer to the AEMO consultation that established the clause<sup>13</sup>.

-

<sup>13 2011: &</sup>lt;a href="http://www.aemo.com.au/Consultations/National-Electricity-Market/Closed/Market-Ancillary-Service-Specification-MASS-Amendment-Consultation">http://www.aemo.com.au/Consultations/National-Electricity-Market/Closed/Market-Ancillary-Service-Specification-MASS-Amendment-Consultation</a>

<sup>2017: &</sup>lt;a href="https://aemo.com.au/consultations/current-and-closed-consultations/amendment-of-the-market-ancillary-service-specification">https://aemo.com.au/consultations/current-and-closed-consultations/amendment-of-the-market-ancillary-service-specification</a>
2020: <a href="https://aemo.com.au/consultations/current-and-closed-consultations/primary-frequency-response-under-normal-operating-conditions">https://aemo.com.au/consultations/current-and-closed-consultations/primary-frequency-response-under-normal-operating-conditions</a>

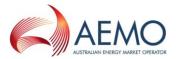

With sufficient understanding of the MASS, it can be instructive to follow through the calculation steps in the spreadsheet.

In section 4.3 and 4.3.1, the data and control flow of the calculation was briefly shown. For example, in the R6 calculation, the user first inputs the data in the "RaiseInformation" tab. In order to view the intermediate steps in the calculation, the user should navigate to the "RaiseFast" tab.

Figure 8 Calculation layout

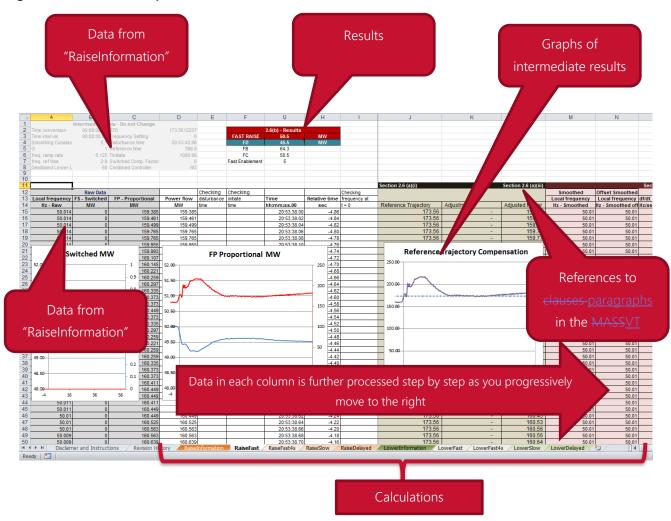

It can be see that as the user moves progressively to the right, each column is further processed step by step as per the methodology in the MASS. The applicable <u>clause\_paragraph</u> numbers in the <u>MASS-VT User Guide</u> are also identified to assist the user to locate the calculation step in the MASS. It is also instructive to consider the plots of intermediate results.

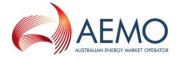

Figure 9 Calculation analysis

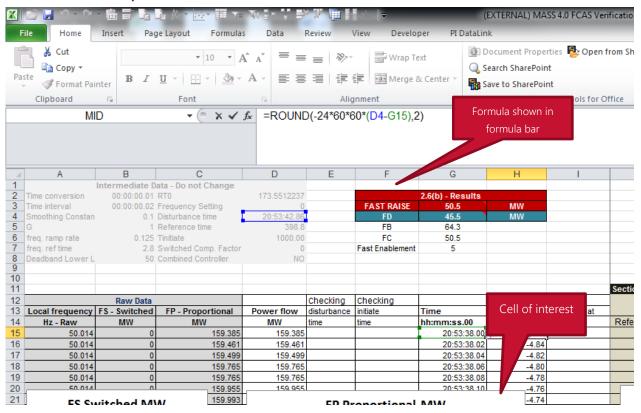

If the user wishes to inspect the formula behind a particular cell, place the cursor on that cell and click on the formula bar. This will show the underlying calculation as shown below. Variables are colour coded as a visual aid.

The other tabs can similarly be examined to get an understanding of how the magnitude of FCAS services is calculated.

## 7. SUPPORT AND INFORMATION

To report any issues or suggest improvements to either the FCASVT or this user guide, please email <a href="mailto:Freq\_Event.Data@aemo.com.au">Freq\_Event.Data@aemo.com.au</a>.

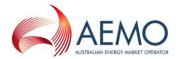

## APPENDIX A. CALCULATION OF TIME AVERAGE

The trapezoidal rule is used to calculate the *time average* of an FCAS response, defined as the integral of the Raise Response or Lower Response over the time interval divided by the duration of the time interval. This estimate of *time average* is further adjusted to account for the interpolated FDT between time t-1 and t<sub>0</sub> by adding and subtracting trapezium areas A1, A2 and A3 as below.

Figure 1 demonstrates this calculation, where;

- t<sub>0</sub> is the time of the first FCAS measurement after frequency crosses to outside the NOFB,
- t<sub>n</sub> is the time of the last FCAS measurement of the first FCAS integral,
- t<sub>m</sub> is the time of the last FCAS measurement of the second FCAS integral.
- Offset is the time between the time of frequency crossing the NOFB estimated by interpolation and  $t_0$ .

Figure 1 Visual representation of calculation of FCAS delivery

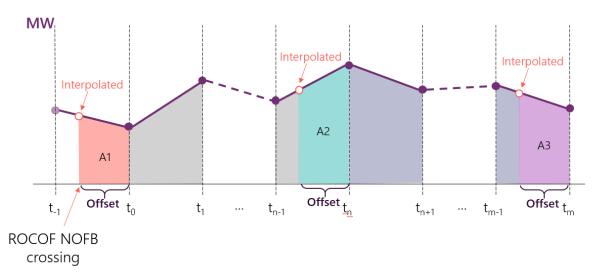

The following equations represent the calculation of time average, where;

- Compensated Basic Response (CBR) refers to the power (MW) response after adjustments and compensation have been applied.
- First and second integral refers to the two FCAS assessment windows represented in each of {FB, FC}, {SB, SC} or {DB, DC}.

$$\underline{\quad} A1 = \frac{1}{2} * Offset * (CBR_{interpolated,1} + CBR_0)$$

$$\underline{\quad} A2 = \frac{1}{2} * Offset * (CBR_{interpolated,2} + CBR_n)$$

$$\underline{\quad} A3 = \frac{1}{2} * Offset * (CBR_{interpolated,3} + CBR_m)$$

$$time \ average_{first \ integral} = \frac{(\sum_{t=0}^{n} \mathit{CBR} \ values \ -\mathit{CBR}_0 - \mathit{CBR}_n) + \mathit{A1} - \mathit{A2}}{n-1}$$
 
$$time \ average_{second \ integral} = \frac{(\sum_{t=n}^{m} \mathit{CBR} \ values \ -\mathit{CBR}_n - \mathit{CBR}_m) + \mathit{A2} - \mathit{A3}}{m-n-1}$$